# <span id="page-0-1"></span>Oracle® Essbase

## **Release 11.1.2.0.00**

# Readme

#### [\[Skip Navigation Links\]](#page-0-0)

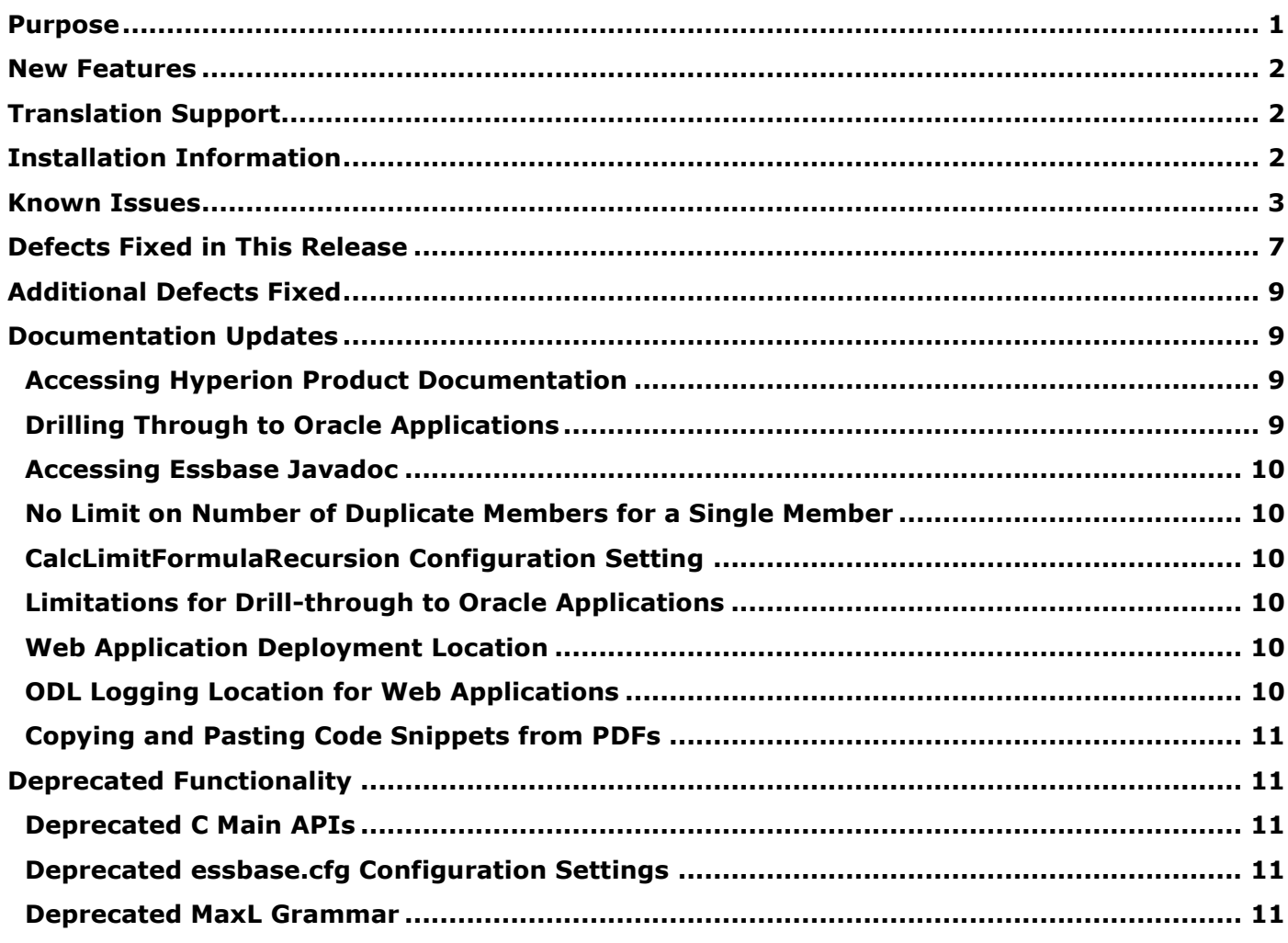

### <span id="page-0-0"></span>Purpose

This document includes important, late-breaking information about this release of Oracle® Essbase. Review this Readme thoroughly before installing Essbase.

It is our goal to make Oracle products, services, and supporting documentation accessible to the disabled community. This readme file is accessible in this release in HTML format.

Top of [Document](#page-0-1)

# <span id="page-1-0"></span>New Features

See the *Oracle Essbase New Features*.

**[Top of Document](#page-0-1)** 

## <span id="page-1-1"></span>Translation Support

This release supports non-English languages. The list of supported languages for all Oracle Hyperion Enterprise Performance Management System products is included in the *Oracle Hyperion Enterprise Performance Management System Certification Matrix*, posted at [http://www.oracle.com/technology/products/bi/hyperion-supported-platforms.html.](http://www.oracle.com/technology/products/bi/hyperion-supported-platforms.html)

[Top of Document](#page-0-1)

## <span id="page-1-2"></span>Installation Information

This release is intended for new deployments only. Upgrading or migrating from previous EPM System releases is not supported. In addition, products from this release are not compatible with products and applications from previous releases.

There have been significant changes to the deployment architecture for this release. A brief summary is provided here but for a complete list, see "New Features" and "General Installation Information" in the *Oracle Hyperion Enterprise Performance Management System Installation and Configuration Readme*.

- The EPM System directory structure has changed significantly. The default directories are now Middleware Home and EPM Oracle Home.
- EPM System Installer now installs WebLogic Server (replaces Apache Tomcat as the embedded Java container) and Oracle HTTP Server (replaces Apache Web Server as the embedded Web server).
- The manual deployment process is greatly simplified, using the Fusion Middleware Configuration Wizard (deployed with WebLogic) to manually deploy Web applications.
- Oracle's Hyperion® Shared Services relational database is now used as Native Directory (replaces  $\bullet$ OpenLDAP as the central storage for native EPM System user accounts and provisioning information).
- The new Hyperion Foundation Services Web application is deployed to one managed server and includes these Web applications: Shared Services, Oracle Enterprise Performance Management Workspace, Fusion Edition, and Foundation Web Services.

[Top of Document](#page-0-1)

# <span id="page-2-0"></span>Known Issues

The following issues are the noteworthy known issues of this release.

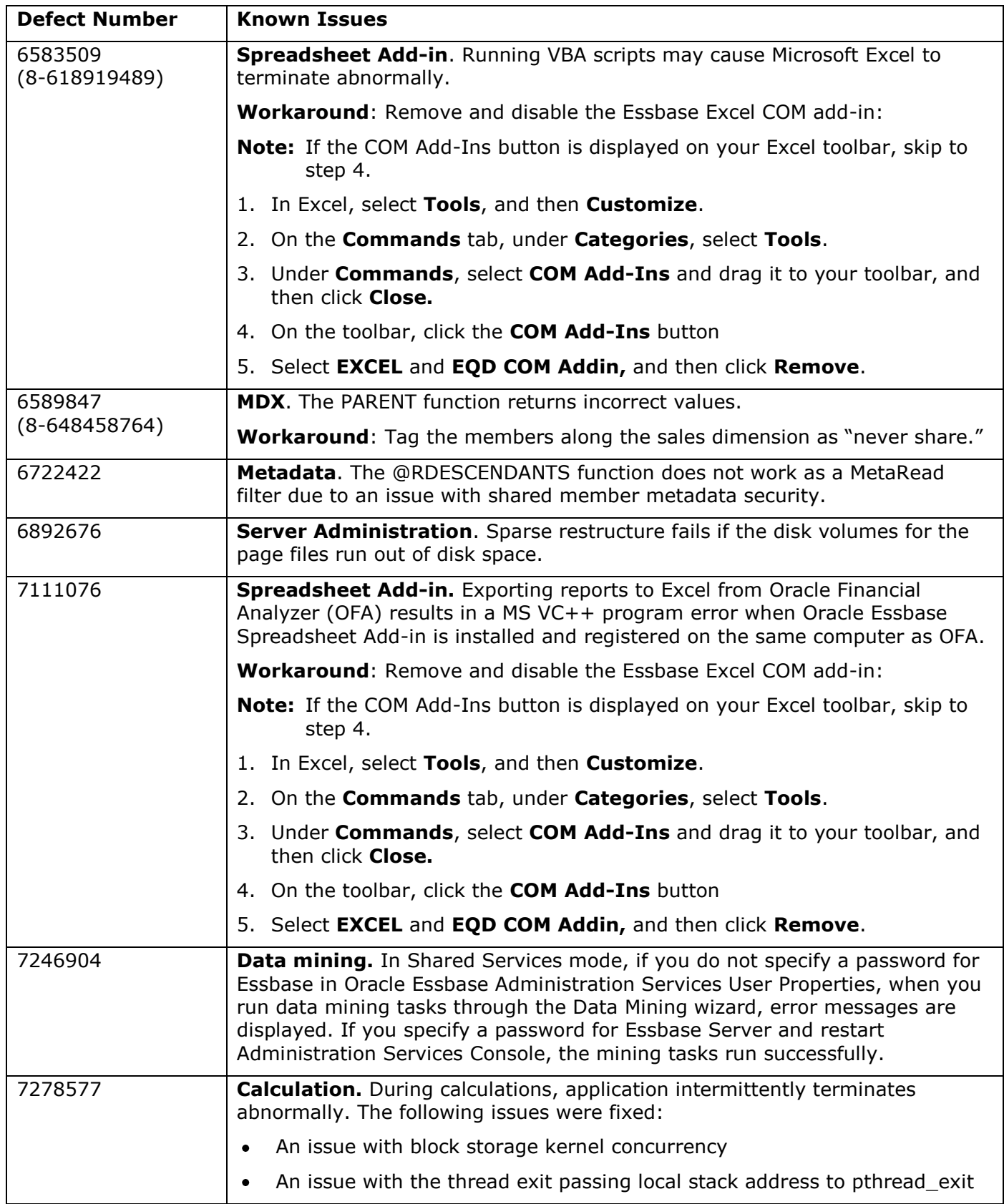

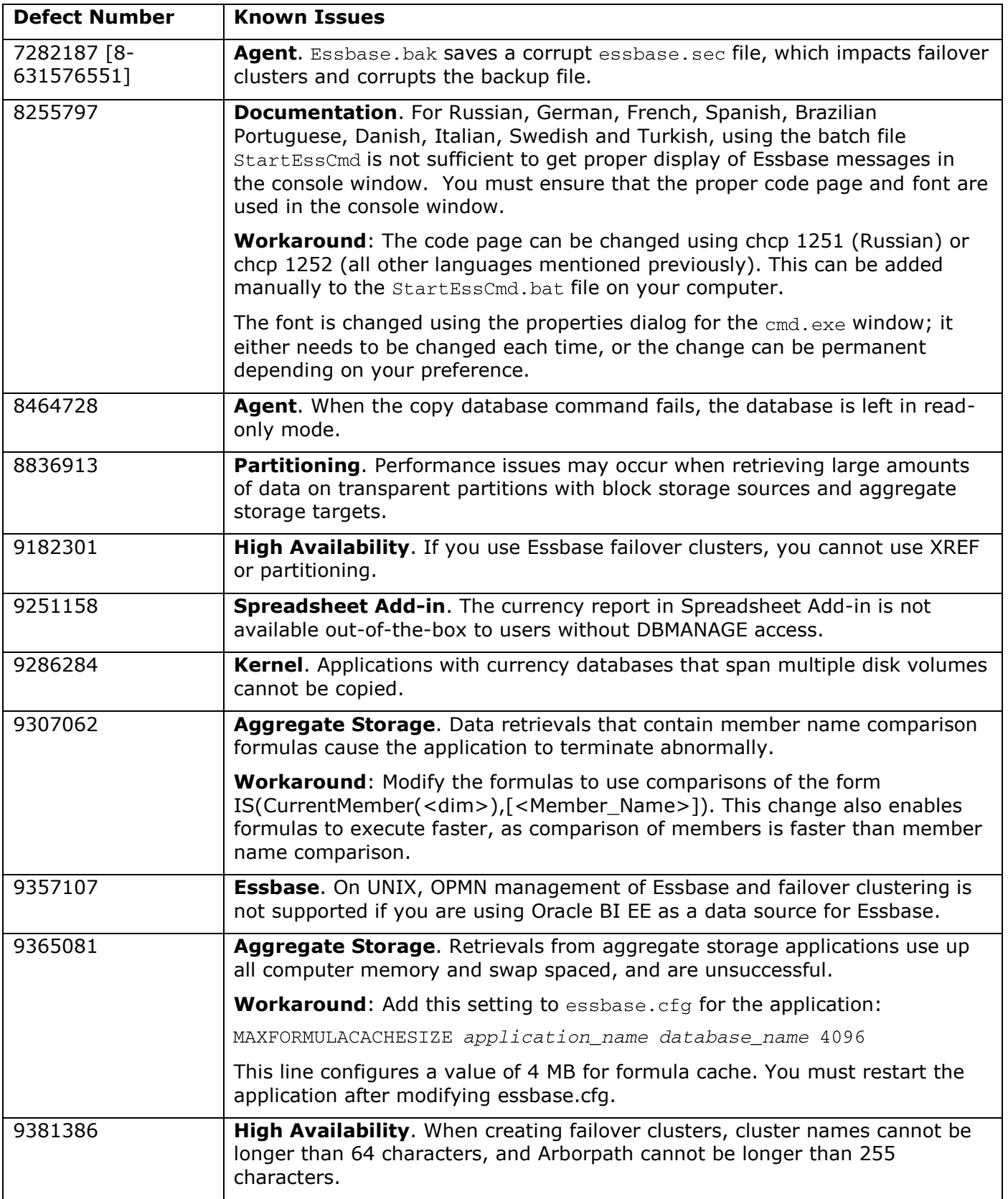

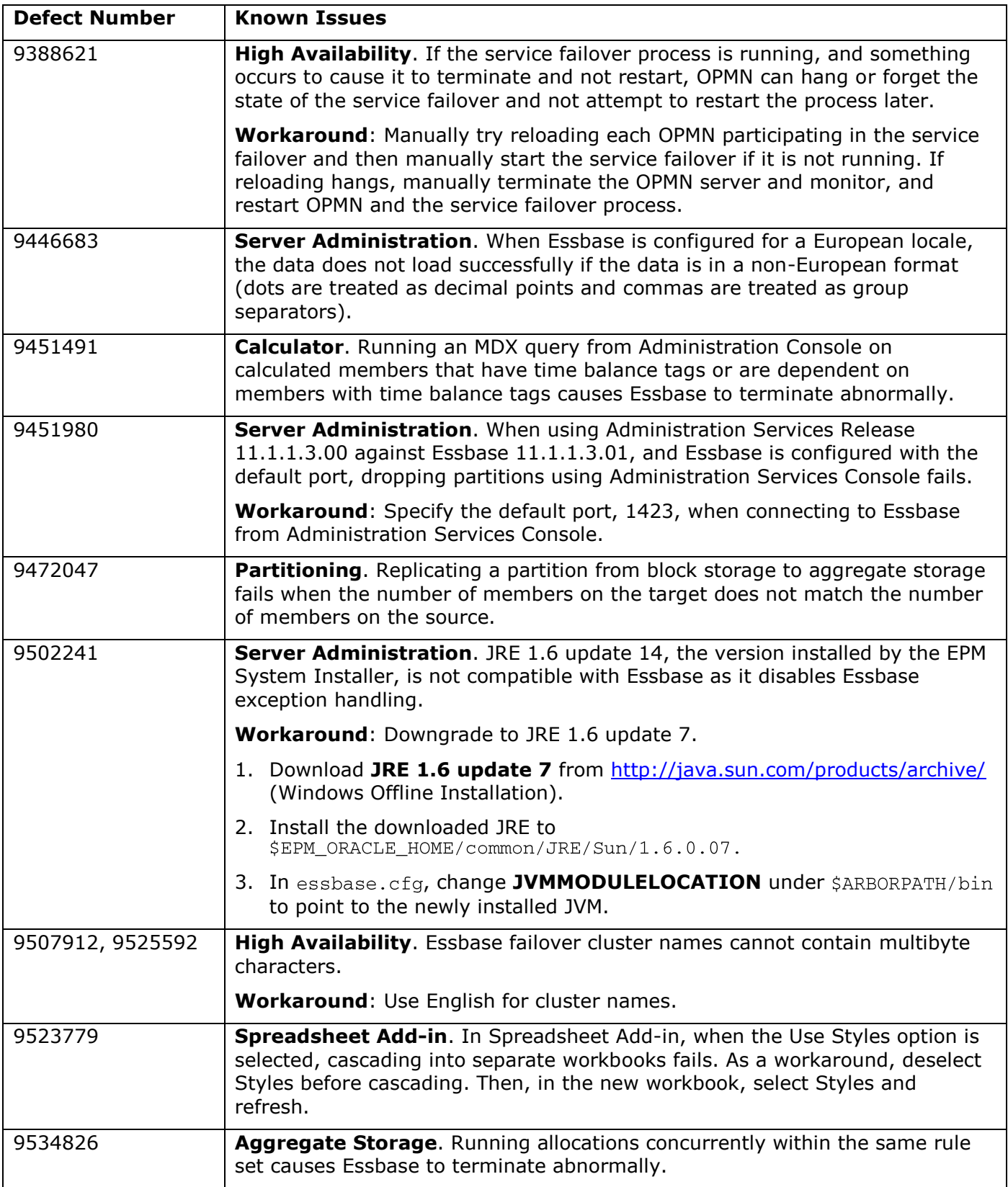

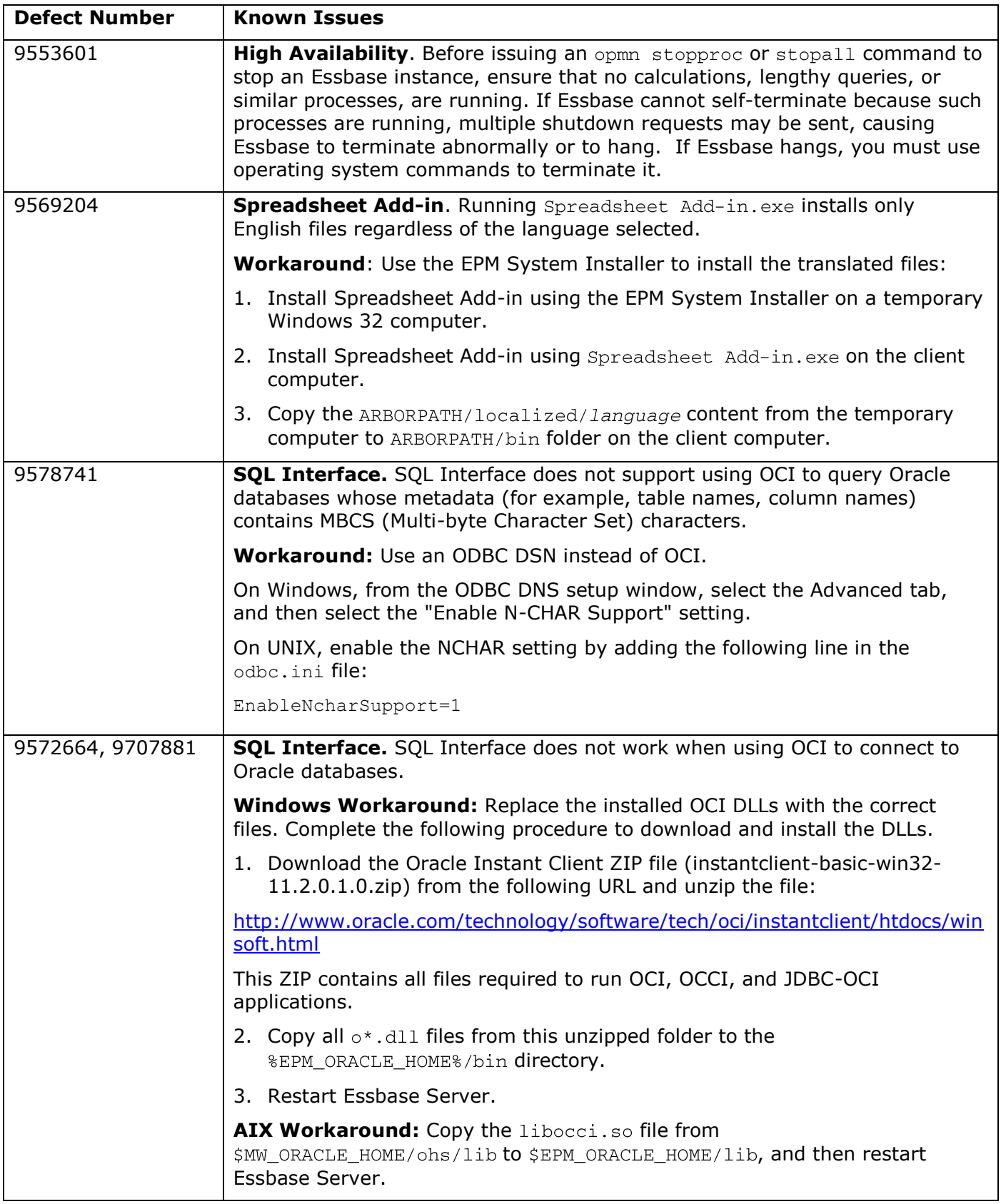

[Top of Document](#page-0-1)

# <span id="page-6-0"></span>Defects Fixed in This Release

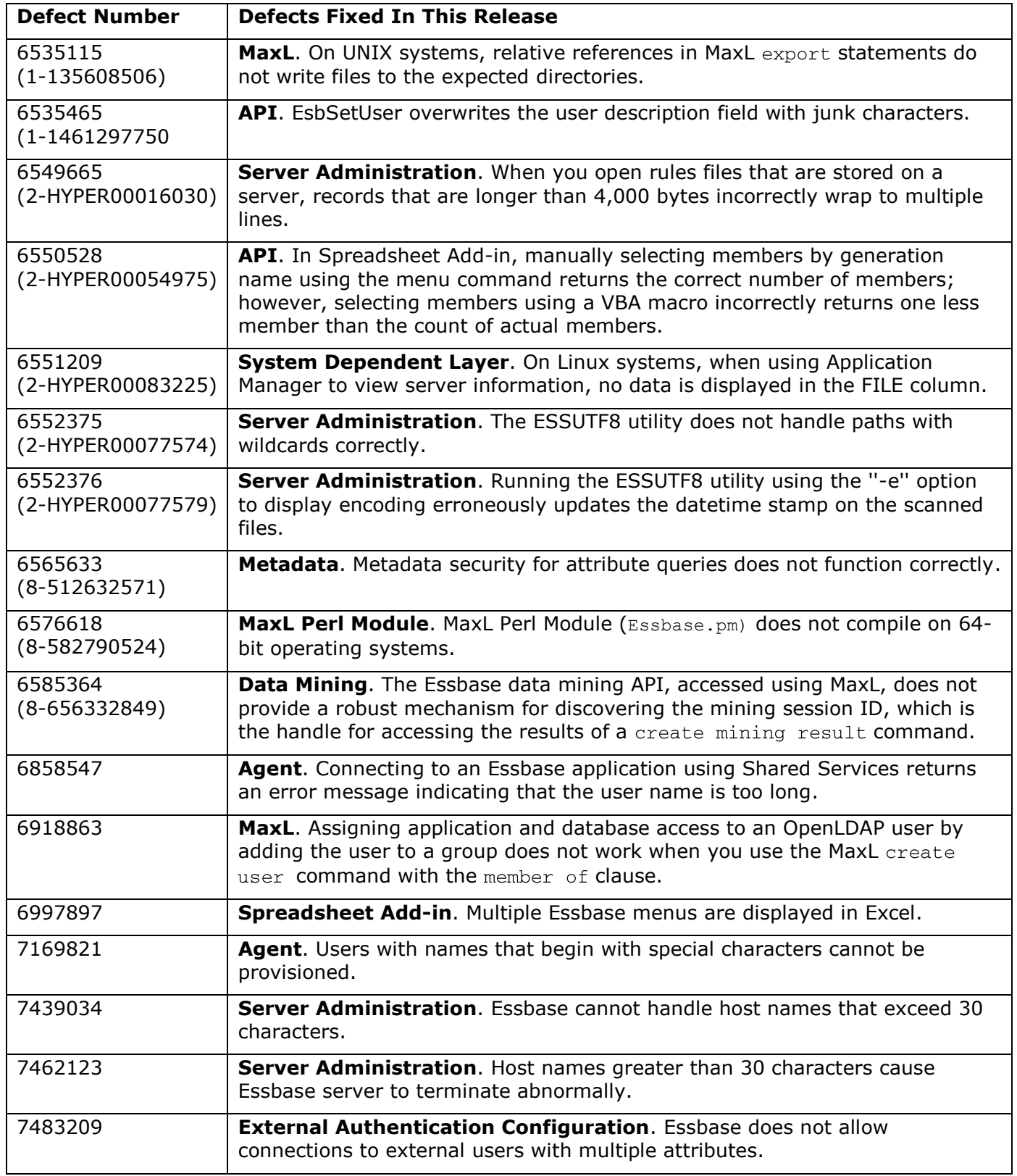

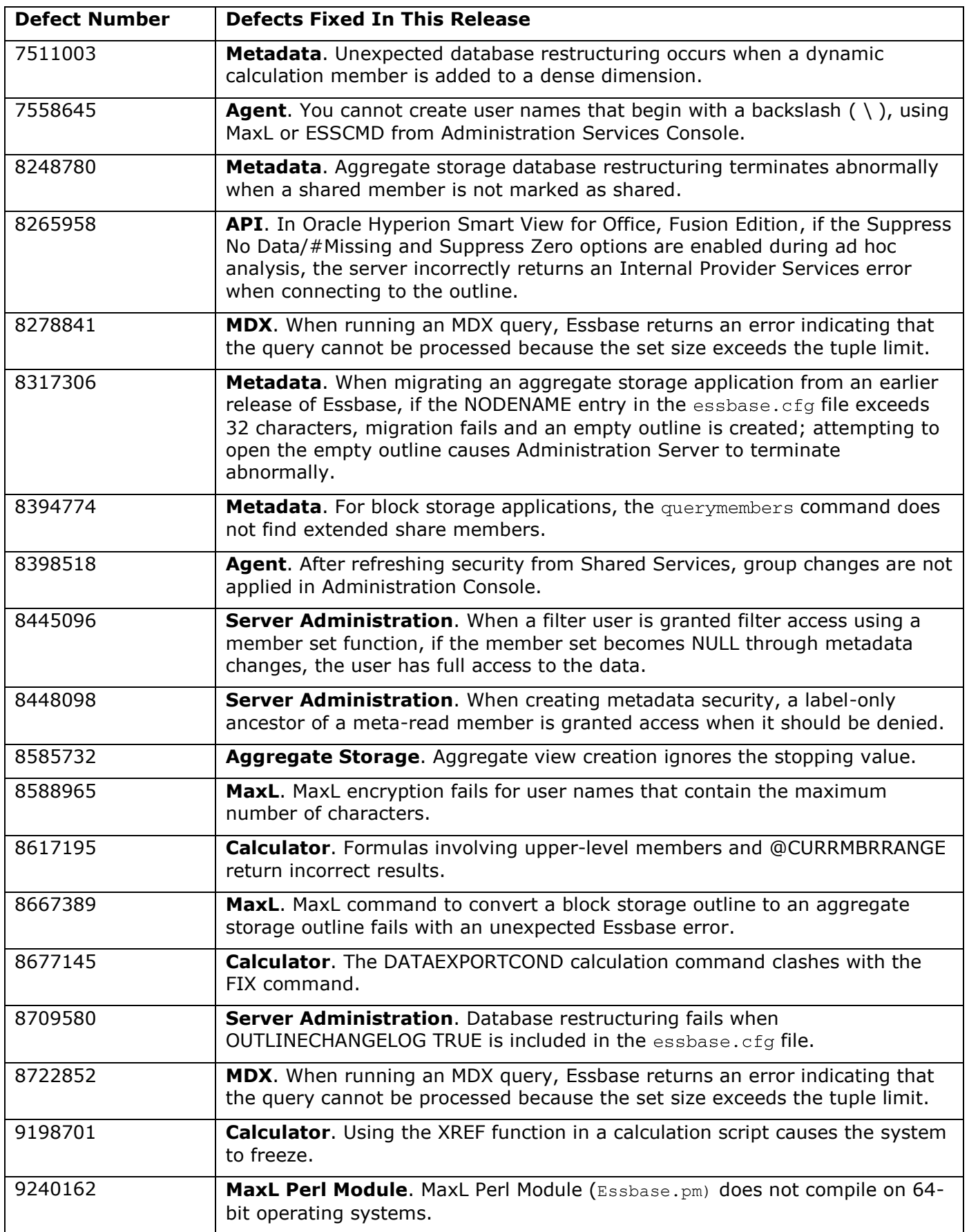

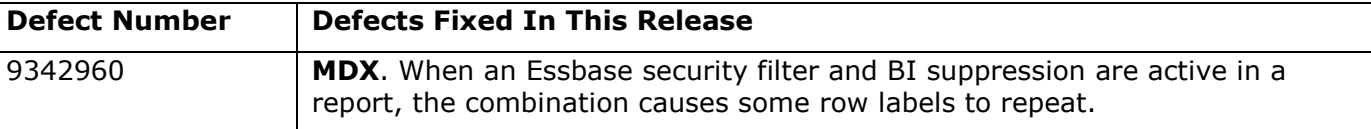

[Top of Document](#page-0-1)

# <span id="page-8-0"></span>Additional Defects Fixed

In addition to the fixed defects described in this readme, this release includes all of the defect fixes from Essbase Release 11.1.1.3.01. You can view the Essbase Release 11.1.1.3.01 Readme at the following location on the My Oracle Support Web site:

[https://updates.oracle.com/Orion/PatchDetails/view\\_readme?plat\\_lang=46P&patch\\_file=&file\\_id=&passw](https://updates.oracle.com/Orion/PatchDetails/view_readme?plat_lang=46P&patch_file=&file_id=&password_required=&password_required_readme=&merged_trans=&aru=12346554&patch_num=9171728&patch_num_id=1194465&default_release=21116111130&default_plat_lang=46P&default_compatible_with=&patch_password=&orderby=&direction=&no_header=0&sortcolpressed=&tab_number=) ord required=&password required readme=&merged trans=&aru=12346554&patch\_num=9171728&pat [ch\\_num\\_id=1194465&default\\_release=21116111130&default\\_plat\\_lang=46P&default\\_compatible\\_with=&](https://updates.oracle.com/Orion/PatchDetails/view_readme?plat_lang=46P&patch_file=&file_id=&password_required=&password_required_readme=&merged_trans=&aru=12346554&patch_num=9171728&patch_num_id=1194465&default_release=21116111130&default_plat_lang=46P&default_compatible_with=&patch_password=&orderby=&direction=&no_header=0&sortcolpressed=&tab_number=) [patch\\_password=&orderby=&direction=&no\\_header=0&sortcolpressed=&tab\\_number=](https://updates.oracle.com/Orion/PatchDetails/view_readme?plat_lang=46P&patch_file=&file_id=&password_required=&password_required_readme=&merged_trans=&aru=12346554&patch_num=9171728&patch_num_id=1194465&default_release=21116111130&default_plat_lang=46P&default_compatible_with=&patch_password=&orderby=&direction=&no_header=0&sortcolpressed=&tab_number=)

[Top of Document](#page-0-1)

# <span id="page-8-1"></span>Documentation Updates

### <span id="page-8-2"></span>**Accessing Hyperion Product Documentation**

The most recent version of each Hyperion product guide and online help is available for download from the Enterprise Performance Management System Documentation Library on the Oracle Technology Network (OTN) Web site:

<http://www.oracle.com/technology/documentation/epm.html>

Deployment-related documentation is available on both OTN and the Oracle E-Delivery Web site, which is:

#### [http://edelivery.oracle.com/EPD/WelcomePage/get\\_form](http://edelivery.oracle.com/EPD/WelcomePage/get_form)

Individual product guides are available for download on the OTN Web site only.

Information about system requirements for EPM System products is now available in a spreadsheet format in the *Oracle Hyperion Enterprise Performance Management System Certification Matrix*. System requirements are no longer part of the *Oracle Hyperion Enterprise Performance Management System Installation Start Here*.

This matrix is posted on the Oracle Fusion Middleware Supported System Configurations page on OTN (listed in the Oracle Business Intelligence product area):

[http://www.oracle.com/technology/software/products/ias/files/fusion\\_certification.html](http://www.oracle.com/technology/software/products/ias/files/fusion_certification.html)

### <span id="page-8-3"></span>**Drilling Through to Oracle Applications**

The following limits do not appear in the Essbase documentation set regarding the drill-through to Oracle applications feature:

- The number of drill-through URLs per database is limited to 255.
- The number of drillable regions in a drill-through URL is limited to 256.

 $\bullet$ The number of characters per drillable region is limited to 65536.

#### <span id="page-9-0"></span>**Accessing Essbase Javadoc**

The *Oracle Essbase Technical Reference* topic titled "Java Code Examples" contains a non functioning link to *Oracle Essbase Statistics Java Package*. To view the javadoc directly, use the link on the Oracle Essbase Documentation Library page.

#### <span id="page-9-1"></span>**No Limit on Number of Duplicate Members for a Single Member**

Appendix A, "Limits," in the *Oracle Essbase Database Administrator's Guide* incorrectly states that the limit for the number of duplicate members for a single member is 511. There is no practical limit for the number of duplicate members for a single member.

### <span id="page-9-2"></span>**CalcLimitFormulaRecursion Configuration Setting**

The "CalcLimitFormulaRecursion" topic in the *Oracle Essbase Technical Reference* incorrectly states that this configuration setting does not apply to aggregate storage databases. CalcLimitFormulaRecursion applies to block storage and aggregate storage databases.

#### <span id="page-9-3"></span>**Limitations for Drill-through to Oracle Applications**

The following information is not included in the documentation for drill-through URLs:

- The number of drill-through URLs per database is limited to 256.
- The number of drillable regions of a drill-through URL is limited to 256. The number of characters per region is limited to 65536.

### <span id="page-9-4"></span>**Web Application Deployment Location**

The location of Web application deployment has changed. All references to this location in the documentation should be updated from:

MIDDLEWARE\_HOME/user\_projects/epmsystem1/domains/domainName

To:

MIDDLEWARE\_HOME/user\_projects/domains/domainName

where  $domainName$  is the name of the WebLogic domain

### <span id="page-9-5"></span>**ODL Logging Location for Web Applications**

The ODL logging location for Web applications has changed. All references in the documentation should be updated from:

MIDDLEWARE\_HOME/user\_projects/epmsystem1/diagnostics/logs/ProductName

To:

MIDDLEWARE\_HOME/user\_projects/domains/EPMSystem/servers/serverName/logs

where  $serverName$  is the name of the WebLogic managed server

# <span id="page-10-0"></span>**Copying and Pasting Code Snippets from PDFs**

When you cut and paste code snippets from a PDF file, some characters can be lost during the paste operation, making the code snippet invalid.

**Workaround**: Cut and paste from the HTML version of the document.

[Top of Document](#page-0-1)

### <span id="page-10-1"></span>Deprecated Functionality

This topic lists deprecated Oracle® Essbase APIs, configuration settings, and MaxL grammar.

#### <span id="page-10-2"></span>**Deprecated C Main APIs**

These APIs are deprecated because of new functionality introduced in this release. See "EPM System Security for Users and Groups" in *Oracle Essbase New Features*.

- EssGetMigrModifiedAccessUsers—A text file containing the list of users whose access changed would have been generated in  $ARBORPATH/b$ in during migration or upgrade.
- EssGetNewSSNativeEssbaseUsers—A text file containing the list of users with the auto generated password would have been created in ARBORPATH/bin during migration or upgrade.
- EssReassignIdentity— User Identity can no longer be reassigned.
- EssResyncSSSecurity—Sync is no longer required.
- EssSyncGroupWithApp—Sync is no longer required
- EssSyncUser
- EssSyncUserWithApp—Sync is no longer required.
- EssSyncUsersandGroupsWithApps—Sync is no longer required.

#### <span id="page-10-3"></span>**Deprecated essbase.cfg Configuration Settings**

- CssSyncLevel
- CssRefreshLevel
- SharedServicesRefreshInterval

#### <span id="page-10-4"></span>**Deprecated MaxL Grammar**

For the **alter application** MaxL statement:

- sync user
- sync group
- sync all\_users\_groups

#### For the **alter group** MaxL statement:

all sync with all application

For the **alter system** MaxL statement:

resync sss  $\bullet$ 

For the **alter user** MaxL statement:

- set type external with protocol MODULE-STRING identified by AUTH-PARAMETERS
- sync security with all application  $\bullet$

For the **create user** MaxL statement:

with protocol MODULE-STRING identified by AUTH-PARAMETERS  $\bullet$ 

For the **display user system** MaxL statement:

- all shared\_services\_native with auto\_password
- all migr\_modified\_access

[Top of Document](#page-0-1)

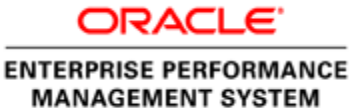

Copyright © 2010, Oracle and / or its affiliates. All rights reserved. [http://www.oracle.com](http://www.oracle.com/)